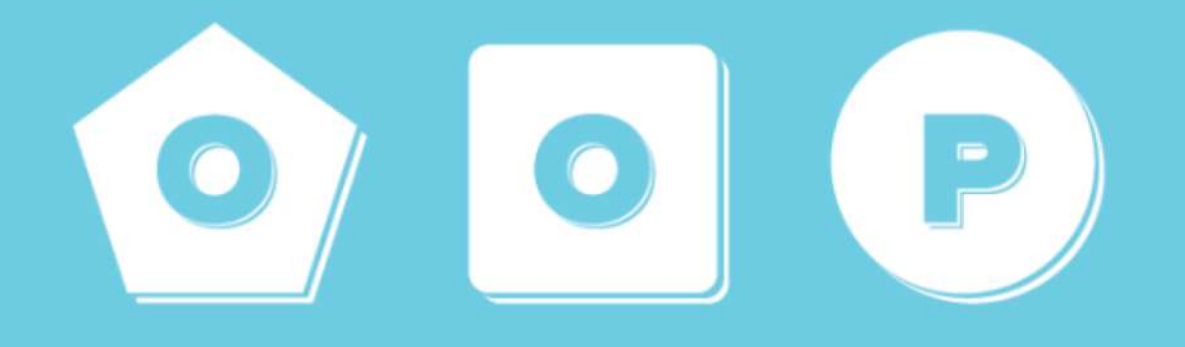

# OOP alapok

*amit tudni kell*

Sipos Miklós – Programozás I. – 2016/17/1 sipos.miklos@nik.uni-obuda.hu

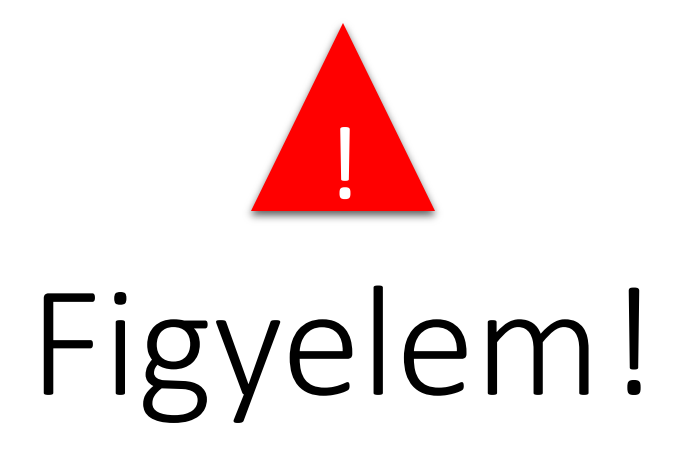

#### A dia tartalma az órán elhangzottak **nélkül** esetenként félrevezethető lehet! Célja, hogy az órán elmondottakat illusztrálja.

*Sipos Miklós*

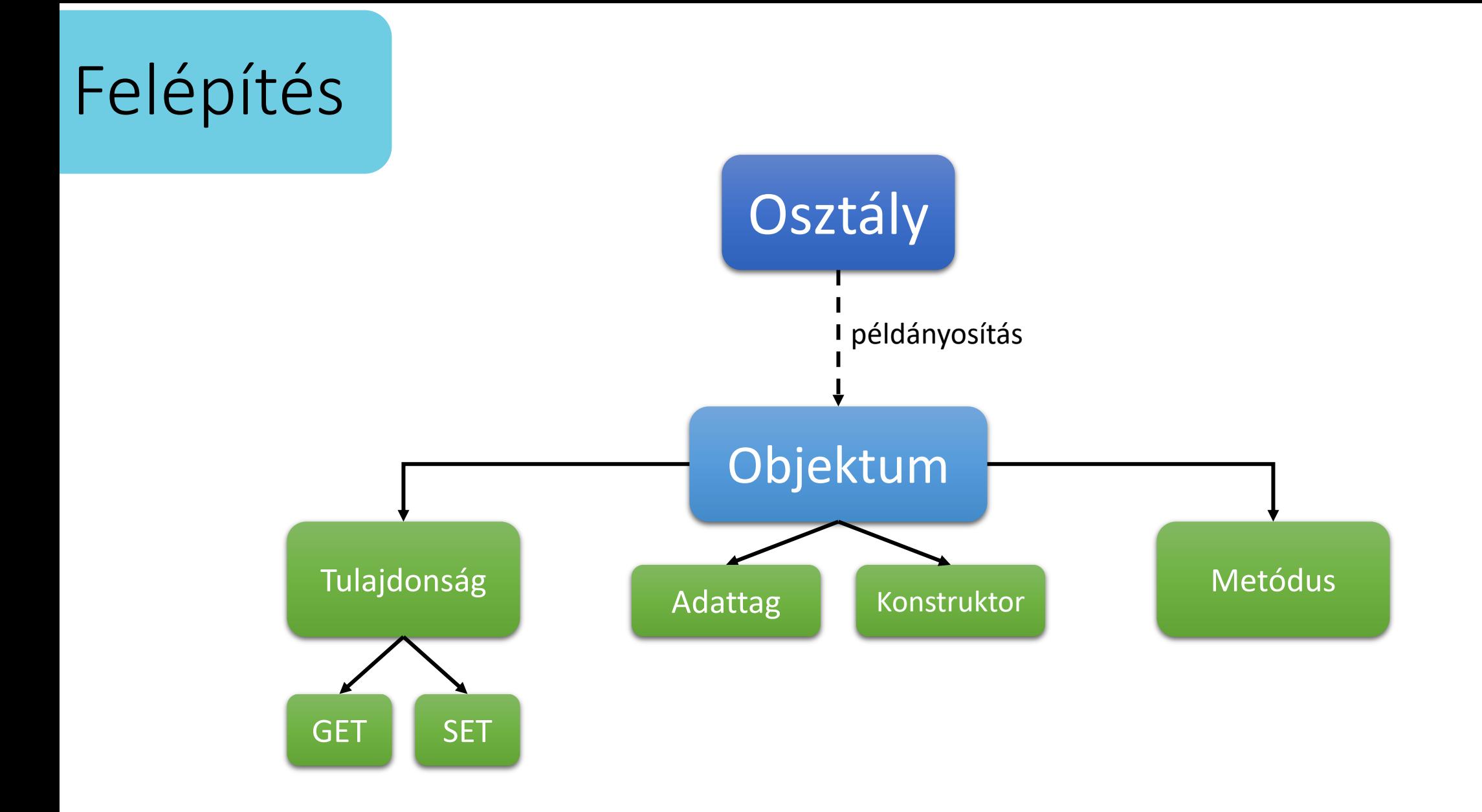

#### *Sipos Miklós*

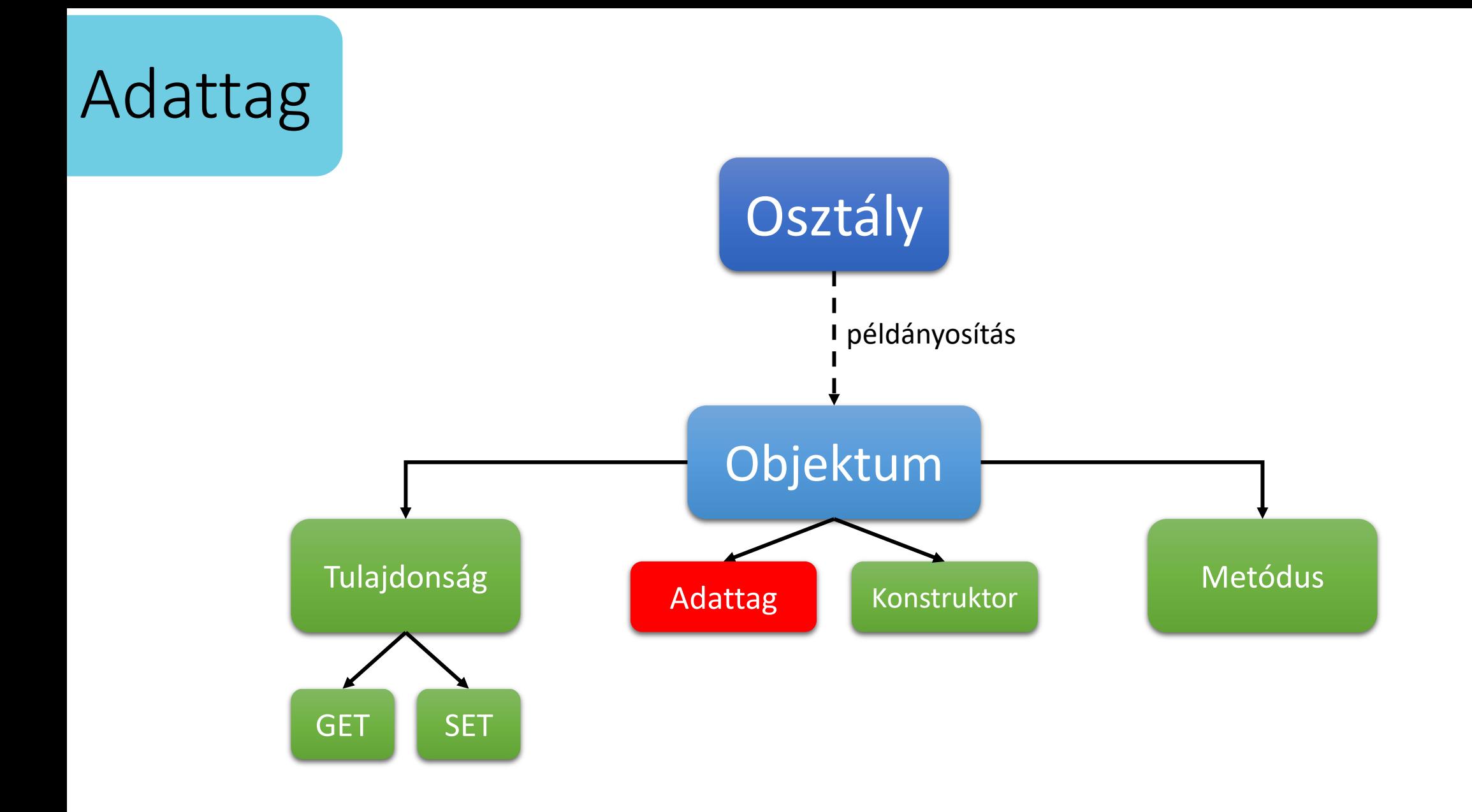

## Adattag

*Ha nem írunk oda semmit, az alapértelmezés private!*

*Célszerű nem publikusra állítani, és tulajdonság segítségével beállítani a megszorításokat.*

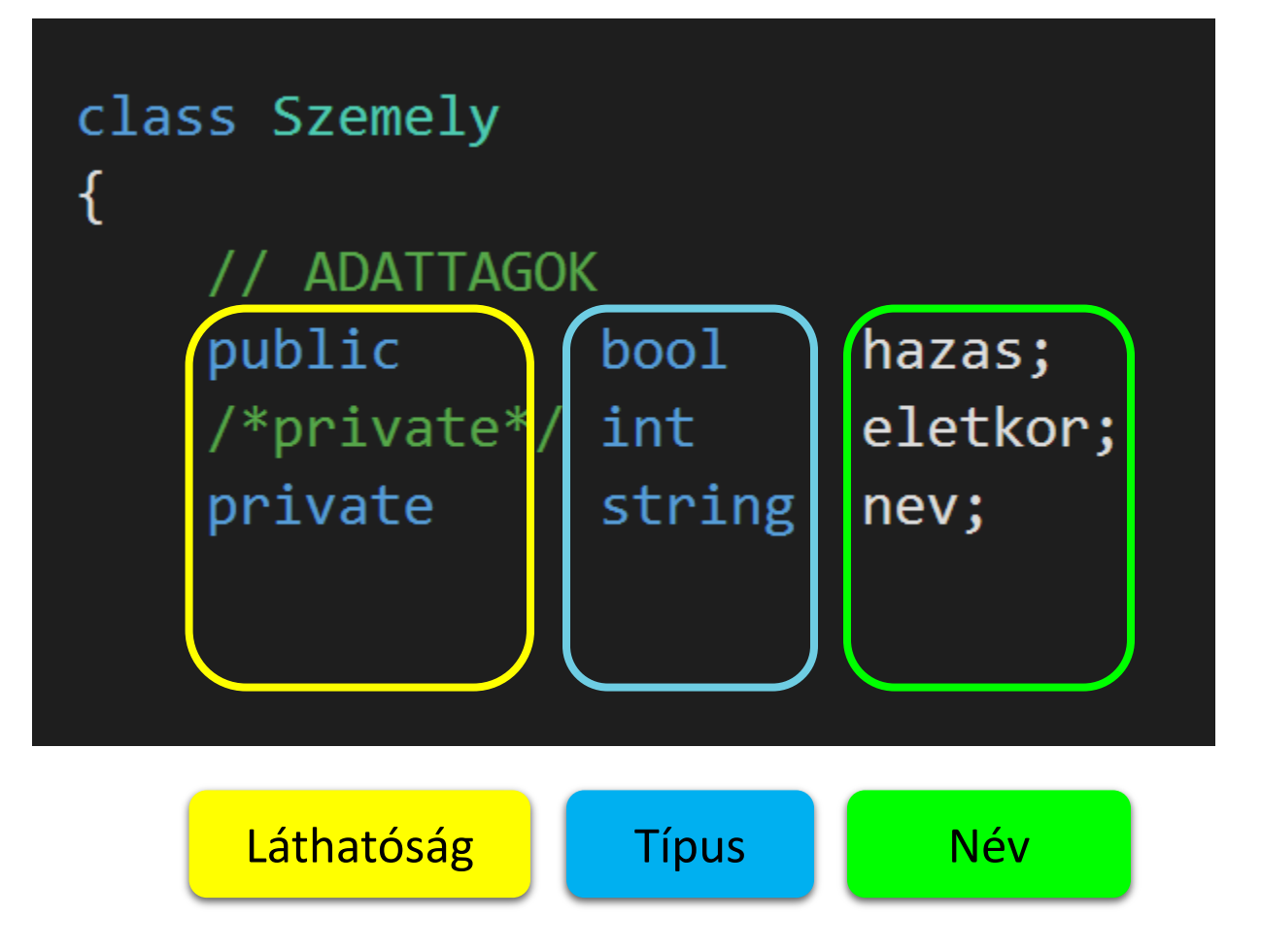

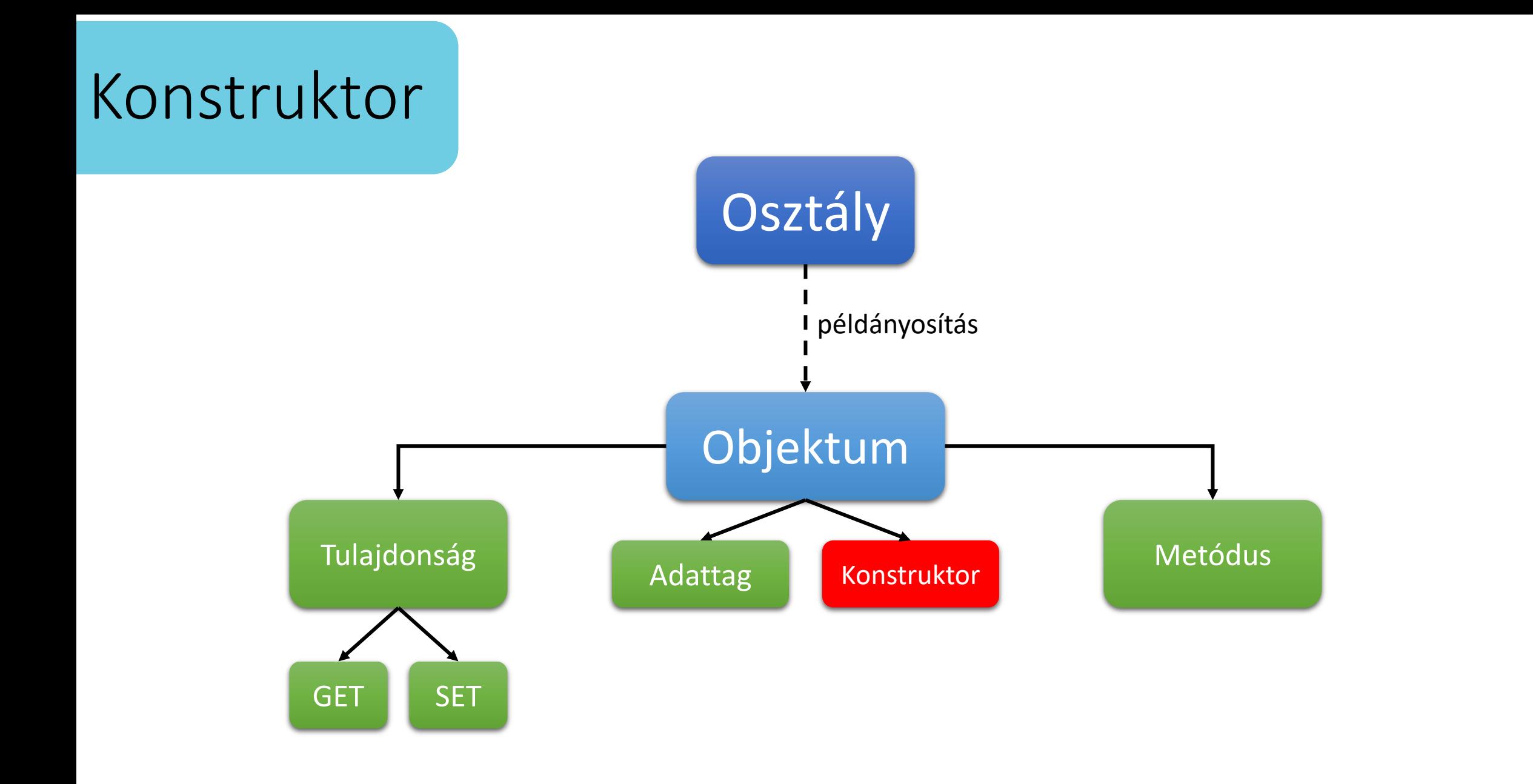

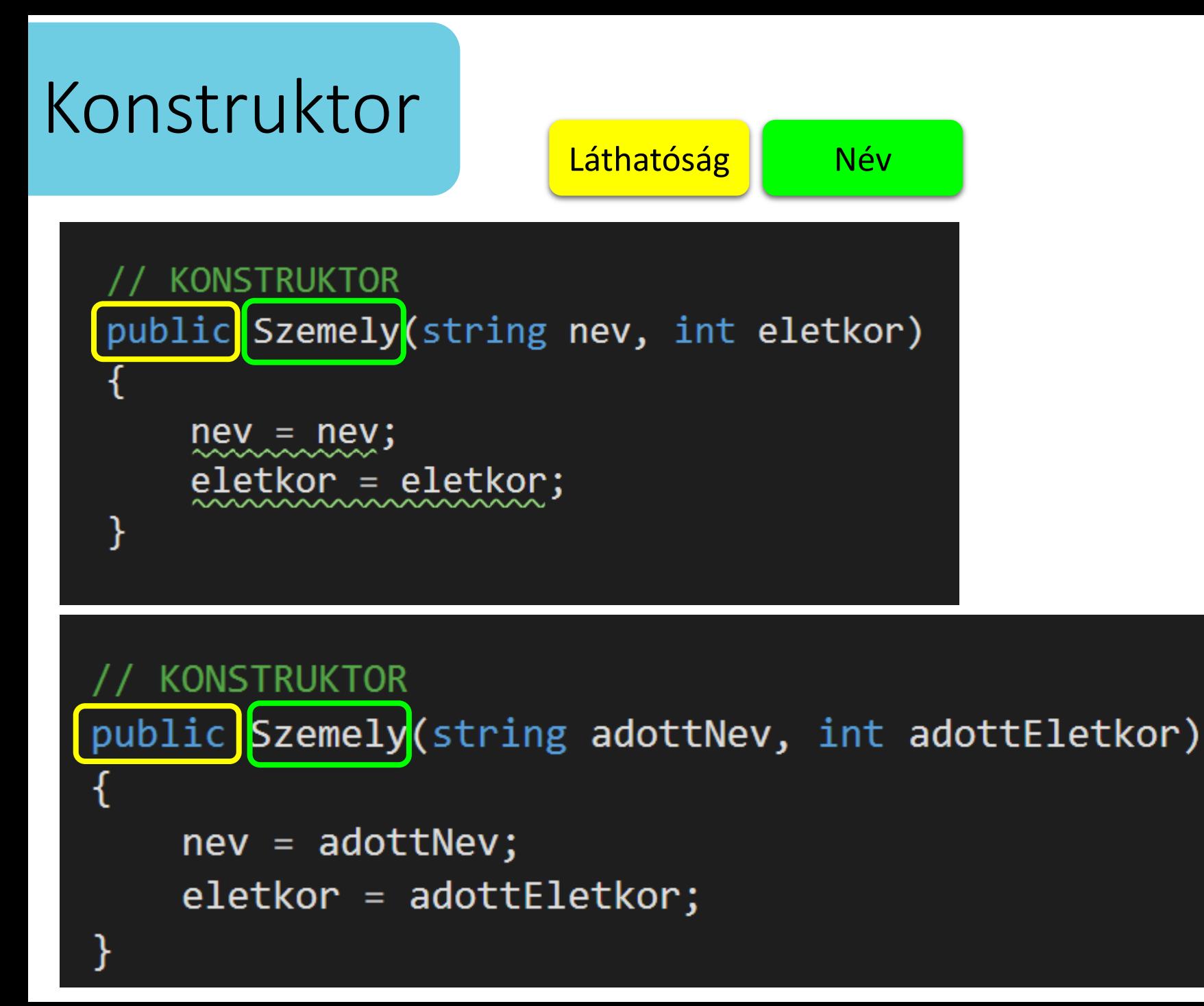

#### Helytelen

"Helytelen"

*Működik, de célszerű a harmadik eljárást alkalmazni. Lásd következő dia. Sipos Miklós*

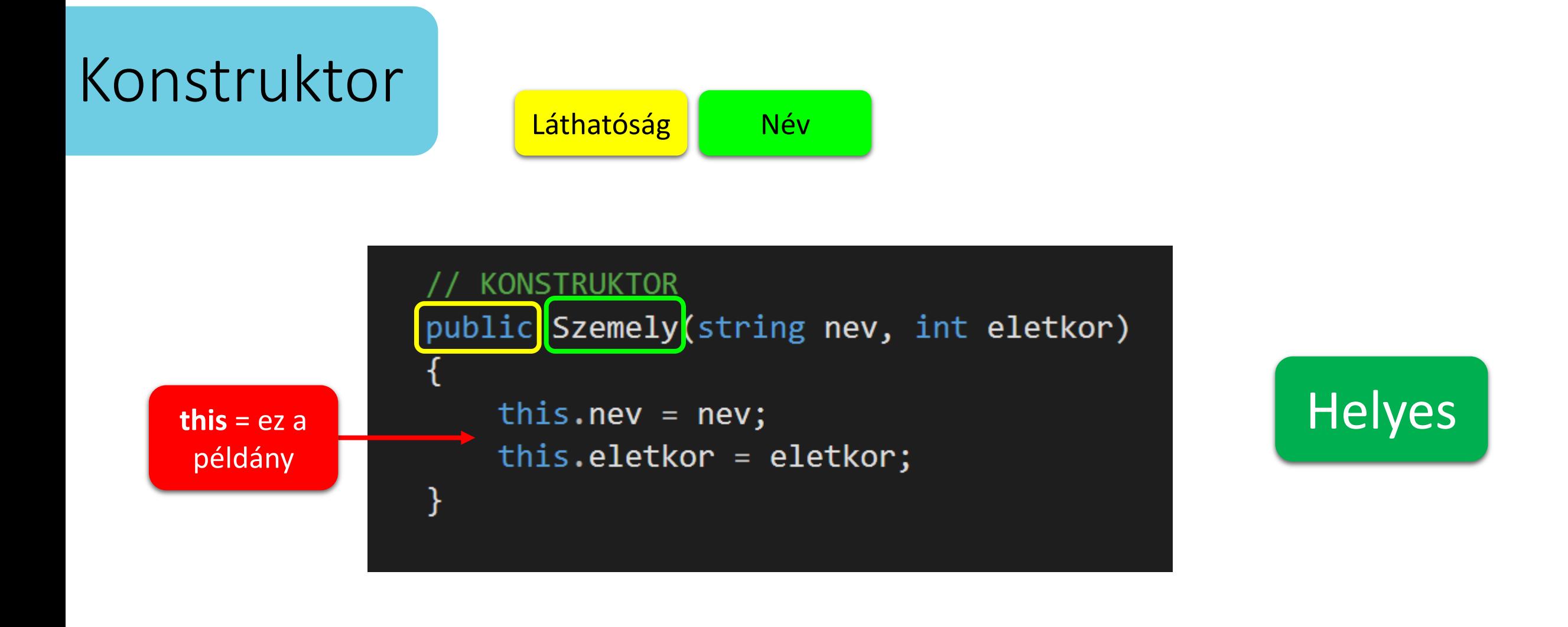

*Figyeljük meg, hogy konstruktorok esetében:*

- *Nincs visszatérési érték, még void sem!*
- *A konstruktor neve, meg kell egyezzen az osztály nevével!*
- *Több konstruktor is használható, más-más bemeneti paraméterekkel. (metódus túlterhelés elven)*

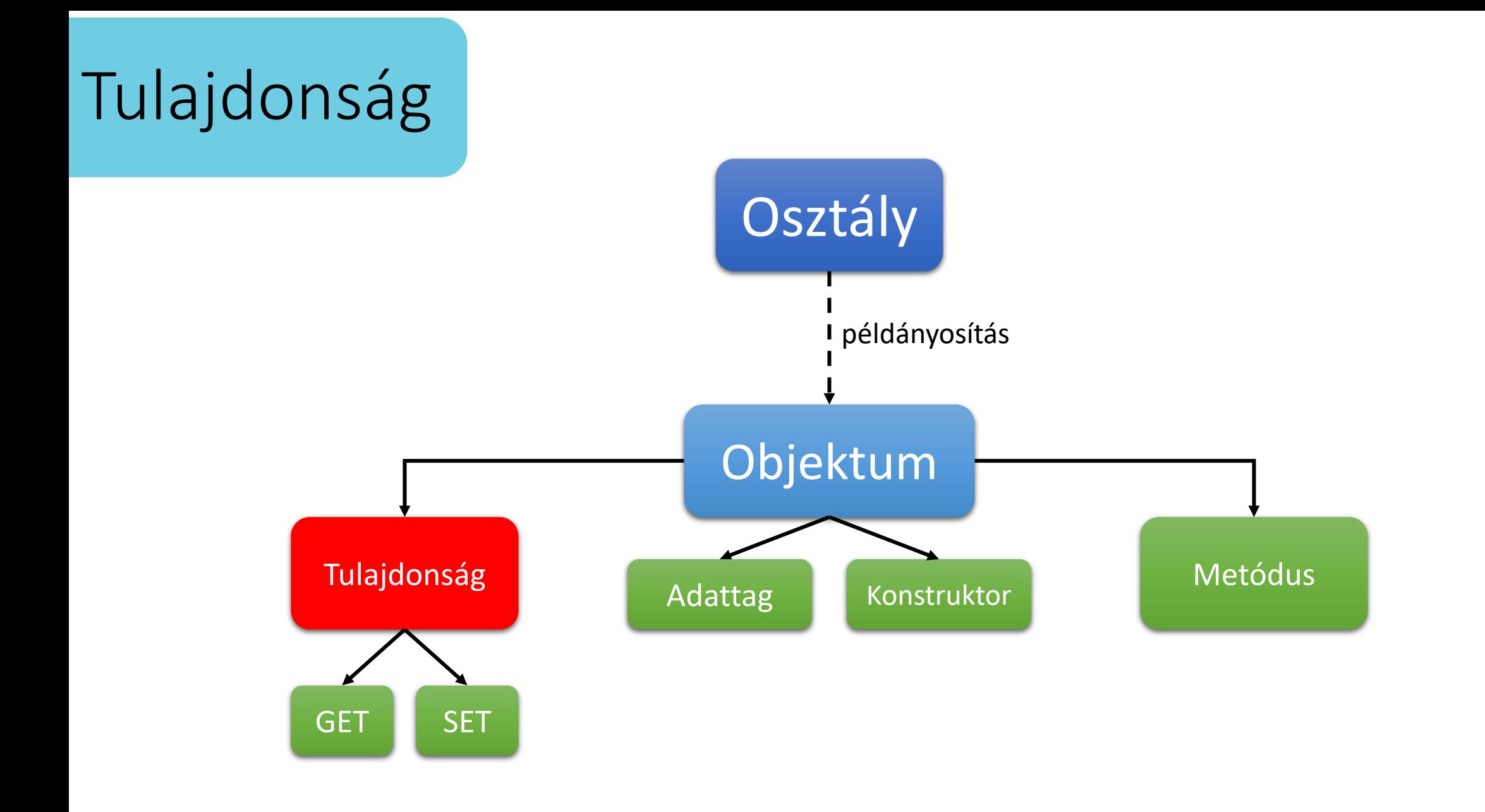

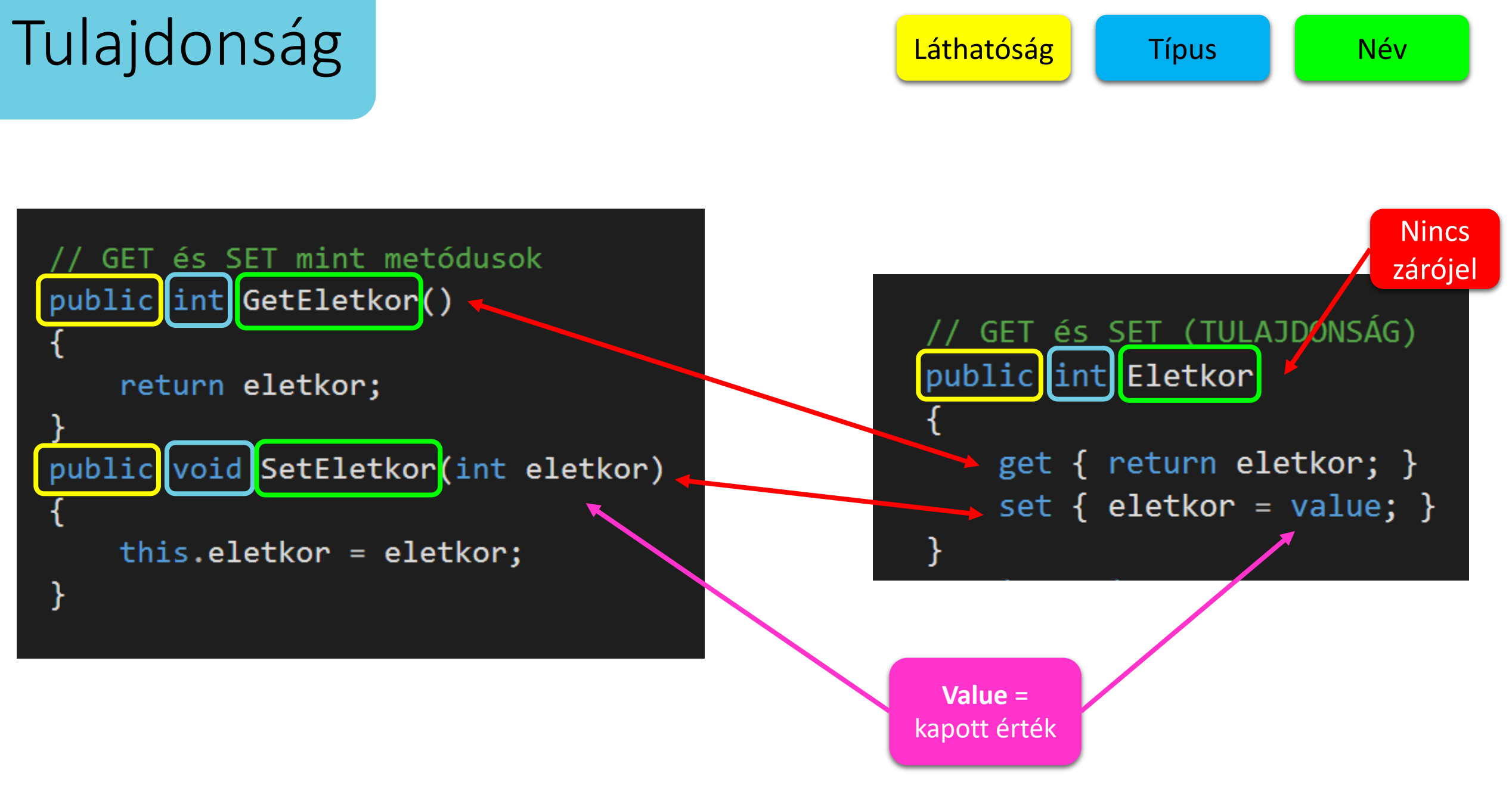

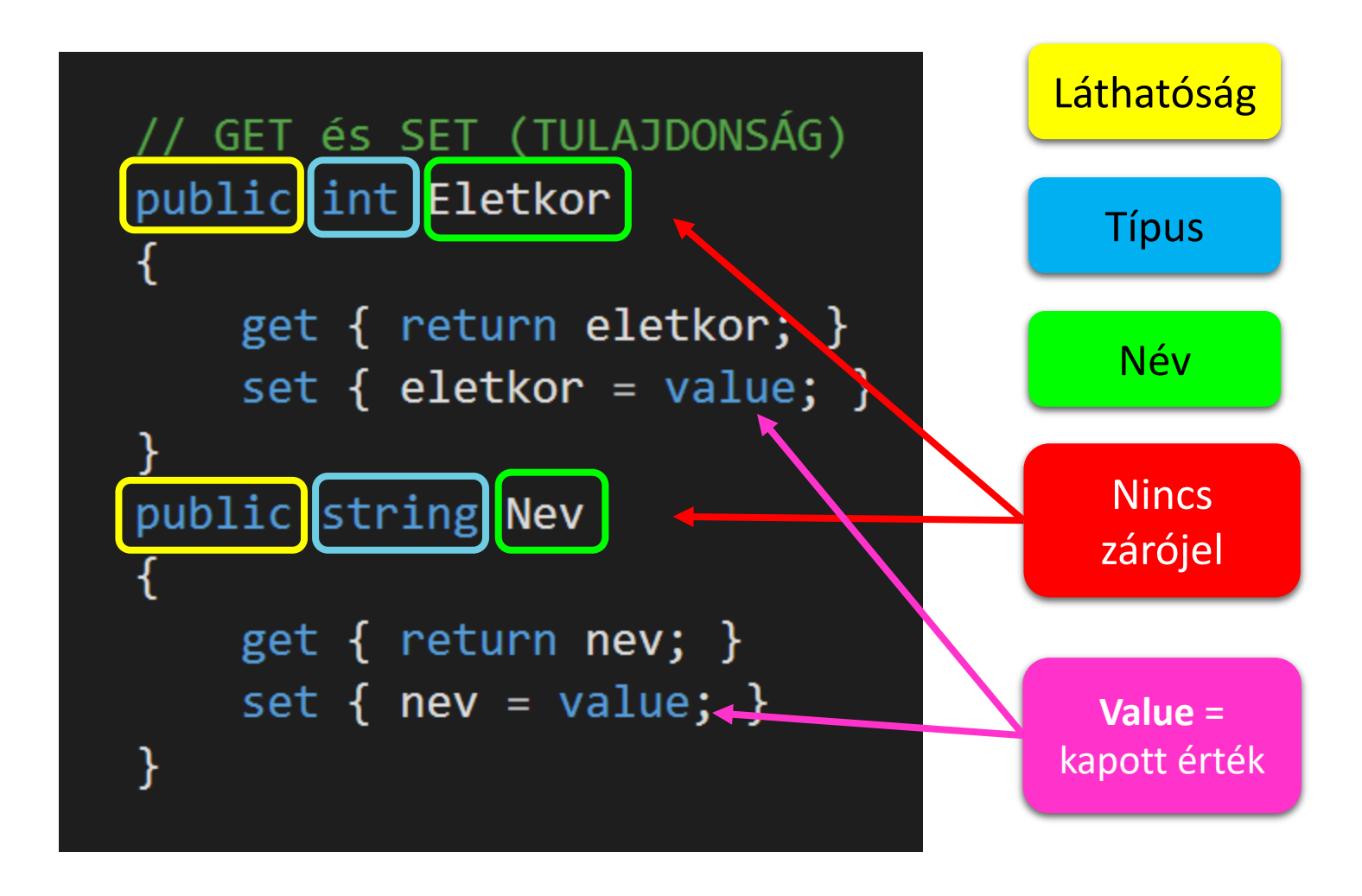

*Minden esetben publikus, a megszorítást a GET vagy SET elhagyásával tesszük meg. Lásd következő dia.*

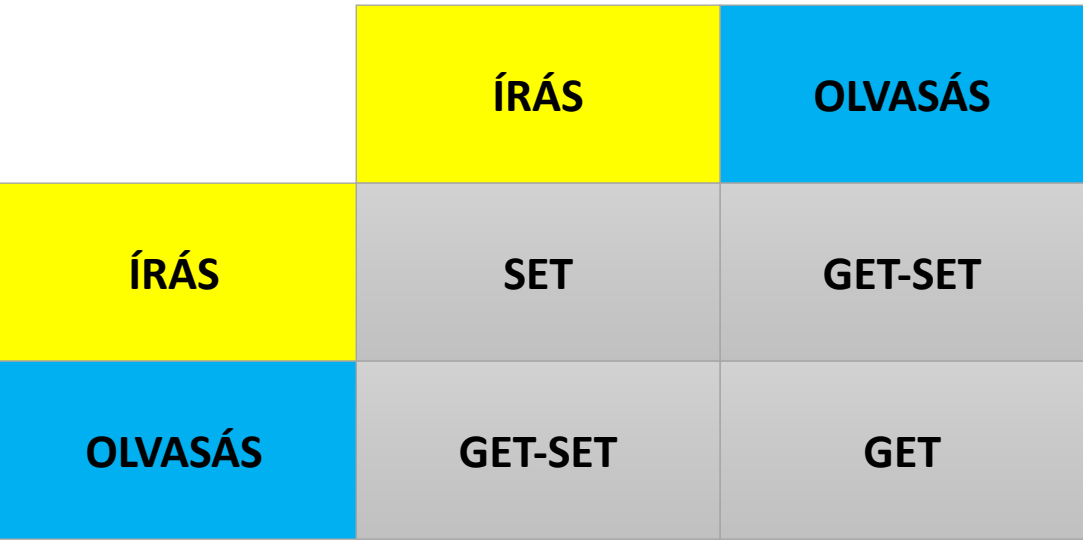

Adattag, amely csak **írható** tulajdonsággal rendelkezik  $\rightarrow$  SET Adattag, amely csak **olvasható** tulajdonsággal rendelkezik  $\rightarrow$  GET Adattag, amely **írható** és **olvasható** tulajdonsággal rendelkezik à GET és SET

```
// GET és SET (TULAJDONSÁG)
public int Eletkor
ł
    get { return eletkor; }
    set { eletkor = value; }
public string Nev
₹
    get { return nev; }
    // set { nev = value; } \leftarrowÍrás tiltása
```

```
// GET és SET (TULAJDONSÁG)
public int Eletkor
{
    get { return eletkor; }
    set { eletkor = value; }
}
public string Nev
    get { return nev; }
    set { nev = "*" + value; }}
```
Íráskor valami fix dolog végrehajtása

*Túl komplikált dolgot nem érdemes idetenni, mer lassítja a tulajdonság elérését.*

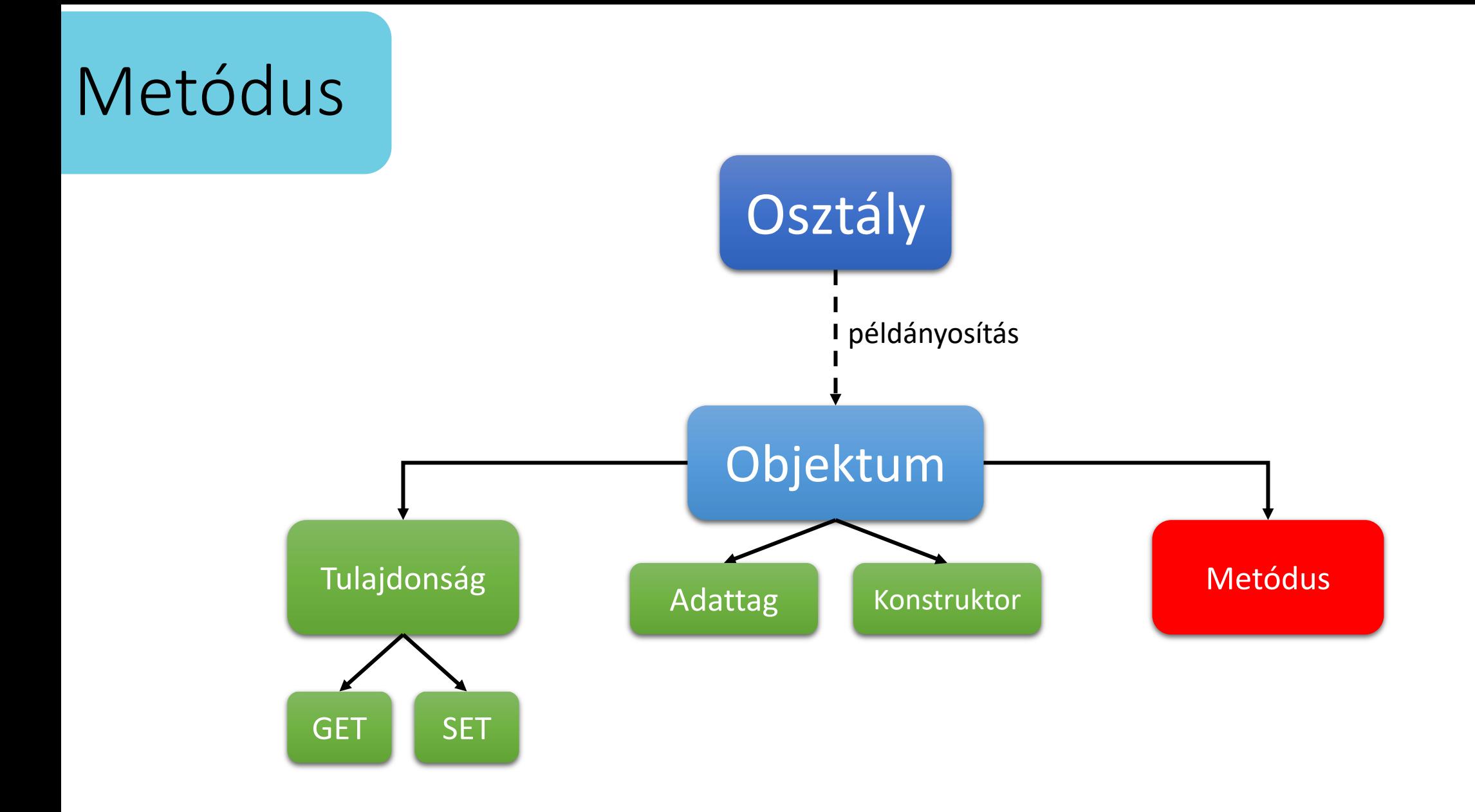

#### *Sipos Miklós*

#### Metódus

*hasznossága!*

}

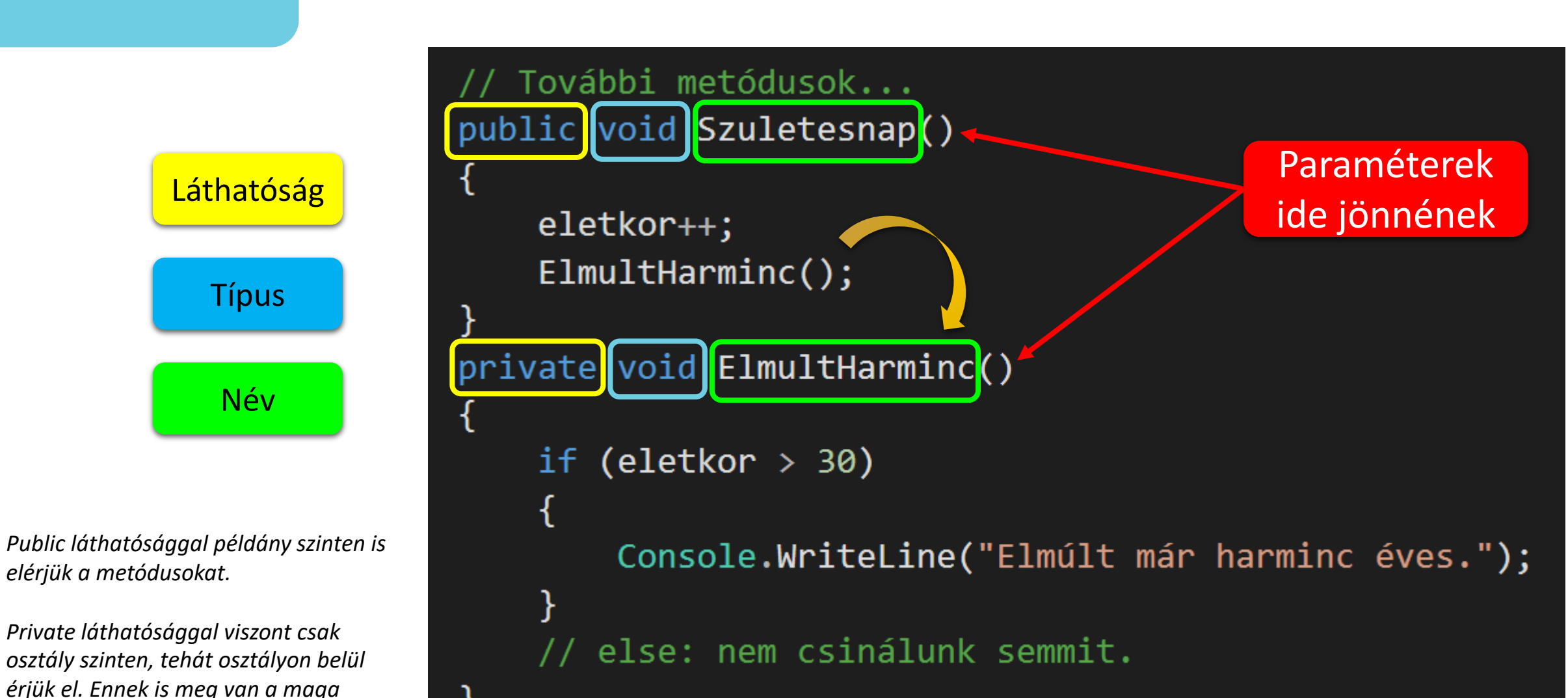

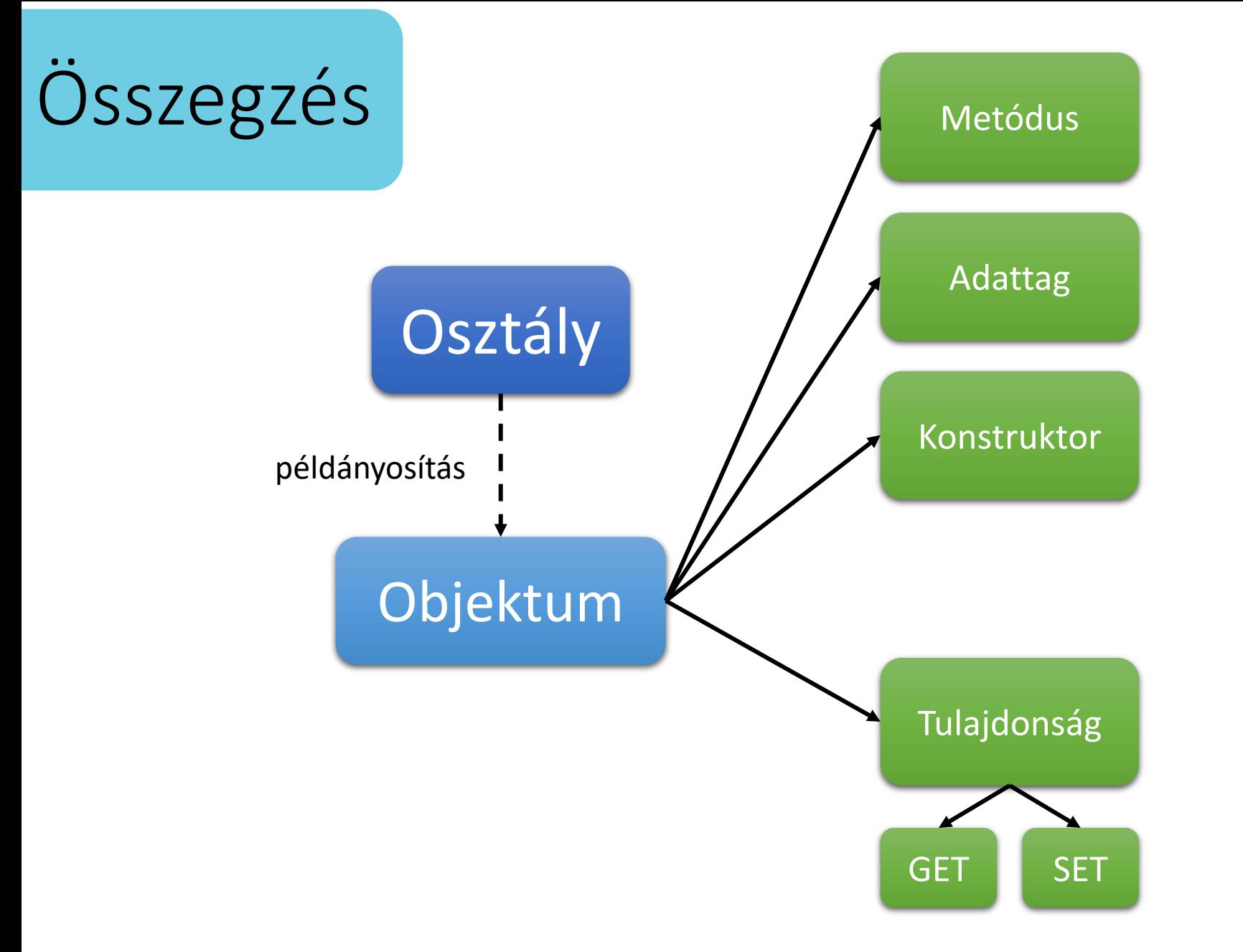

*Az objektumhoz tartozó funkciókat tudjuk létrehozni metódusokkal.*

*Az objektumhoz tartozó adatokat tudjuk eltárolni változókban, amelyeket osztályok esetén adattagoknak nevezünk.*

*Az objektumhoz tartozó, a létrehozáskor (new kulcsszó) megadható kezdőértékeket tudjuk segítségével beállítani. Továbbá minden olyan dolog, amely a létrehozáshoz köthető. Ha nem hozunk létre konstruktort, a fordító automatikusan létrehoz egyet (e nélkül nem működne) paraméterek nélkül. A konstruktor egy speciális metódus.*

*Az adattagokat tipikusan direktbe nem tesszük elérhetővé, ezért az elérést és módosítást tulajdonságokon keresztül biztosítjuk. GET esetén az adattag kiolvasását biztosítjuk, míg SET esetén az adattag módosítását.*

*A getter és a setter speciális metódusok. Másképp fogalmazva, a tulajdonság egy hozzáférést szabályzó réteg az adattag előtt.*

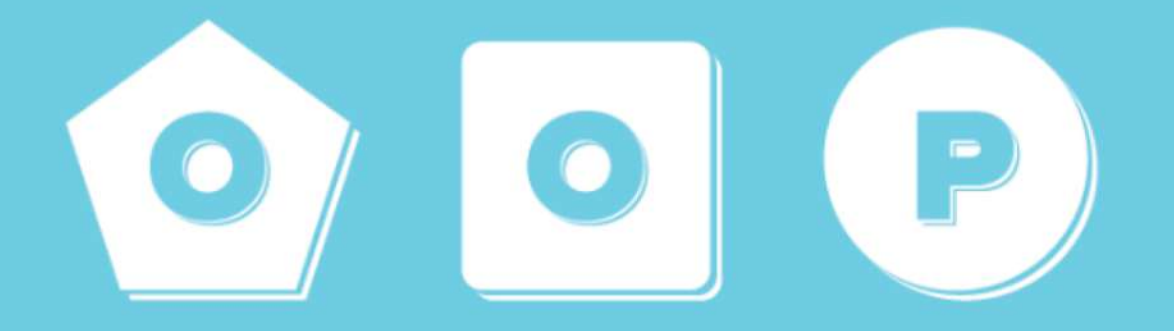

#### Köszönöm a figyelmet!

Kérdés vagy észrevétel esetén kérem keressenek a *sipos.miklos@nik.uni-obuda.hu* elérhetőségen.